# MATH 8090: ARMA I

### Whitney Huang, Clemson University

9/19-9/21/2023

# **Contents**

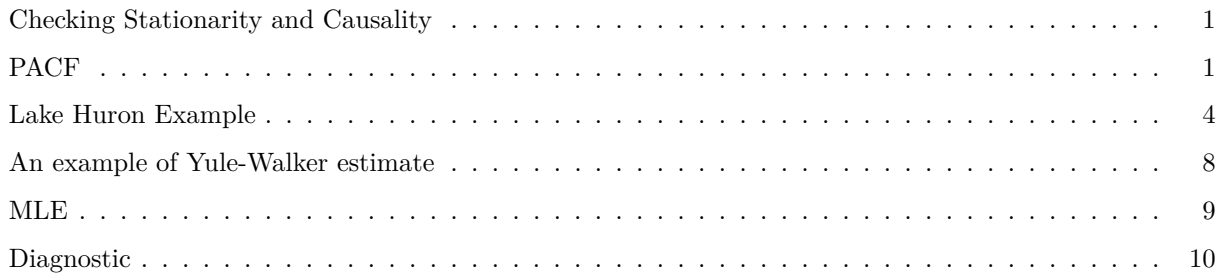

#### <span id="page-0-0"></span>**Checking Stationarity and Causality**

Consider the following AR(4) process

 $\eta_t = 2.7607\eta_{t-1} - 3.8106\eta_{t-2} + 2.6535\eta_{t-3} - 0.9238\eta_{t-4} + Z_t$ 

the AR characteristic polynomial is

 $\phi(z) = 1 - 2.7607z + 3.8106z^2 - 2.6535z^3 + 0.9238z^4$ 

```
# calculate the roots of the polynomial, and store in xi
xi <- polyroot(c(1, -2.7607, 3.8106, -2.6535, 0.9238))
xi
```
## [1] 0.6499635+0.7859373i 0.7862240+0.6500408i 0.6499635-0.7859373i ## [4] 0.7862240-0.6500408i

*# calculate the modulus of the roots, zetas* **Mod**(xi)

## [1] 1.019877 1.020148 1.019877 1.020148

#### <span id="page-0-1"></span>**PACF**

```
ar2_1 <- arima.sim(n = 200, list(ar = c(0.5, 0.25)))
par(las = 1, mgp = c(2, 1, 0), mar = c(3.6, 3.6, 0.8, 0.6))layout(matrix(c(1, 1, 2, 3), 2, 2, byrow = TRUE))
ts.plot(ar2_1, ylab = expression(eta[t]))
acf(ar2_1)
acf_true <- ARMAacf(ar = c(0.5, 0.25), lag.max = 23)
points(0:23, acf_true, pch = 16, cex = 0.8, col = "red")
pacf(ar2_1)
pacf_true <- ARMAacf(ar = c(0.5, 0.25), lag.max = 23, pacf = T)
points(1:23, pacf_true, pch = 16, cex = 0.8, col = "red")
```
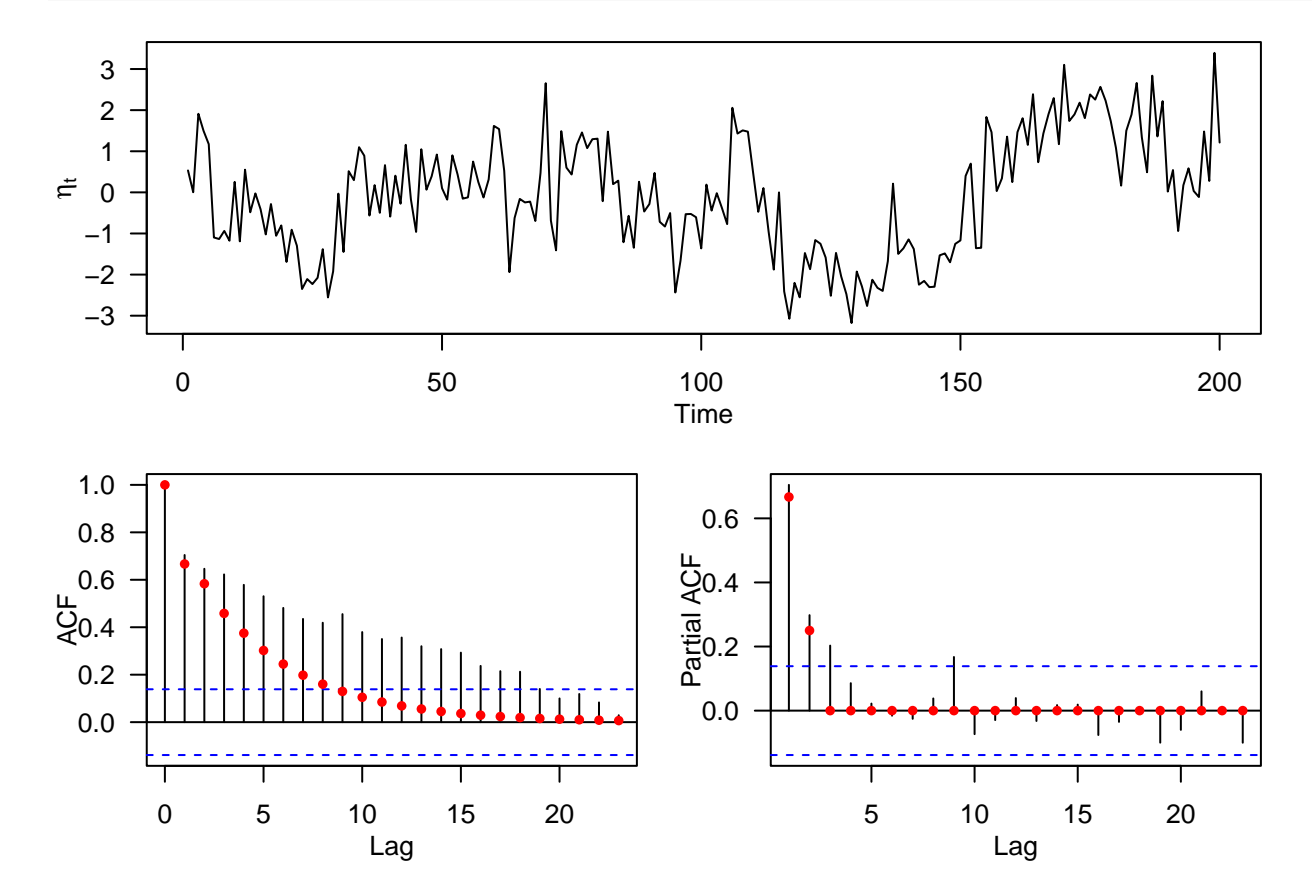

 $ma1 \leftarrow \text{arima}.\text{sim}(n = 200, \text{list}(ma = c(1)))$ 

**par**(las = 1, mgp = **c**(2, 1, 0), mar = **c**(3.6, 3.6, 0.8, 0.6)) **layout**(**matrix**(**c**(1, 1, 2, 3), 2, 2, byrow = TRUE)) **ts.plot**(ma1, ylab = **expression**(eta[t])) **acf**(ma1) acf\_true <- **ARMAacf**(ma = **c**(1), lag.max = 23) **points**(0**:**23, acf\_true, col = "red", cex = 0.8, pch = 16) **pacf**(ma1) pacf\_true <- **ARMAacf**(ma = **c**(1), lag.max = 23,  $pact = T$ **points**(1**:**23, pacf\_true, col = "red", cex = 0.8, pch = 16)

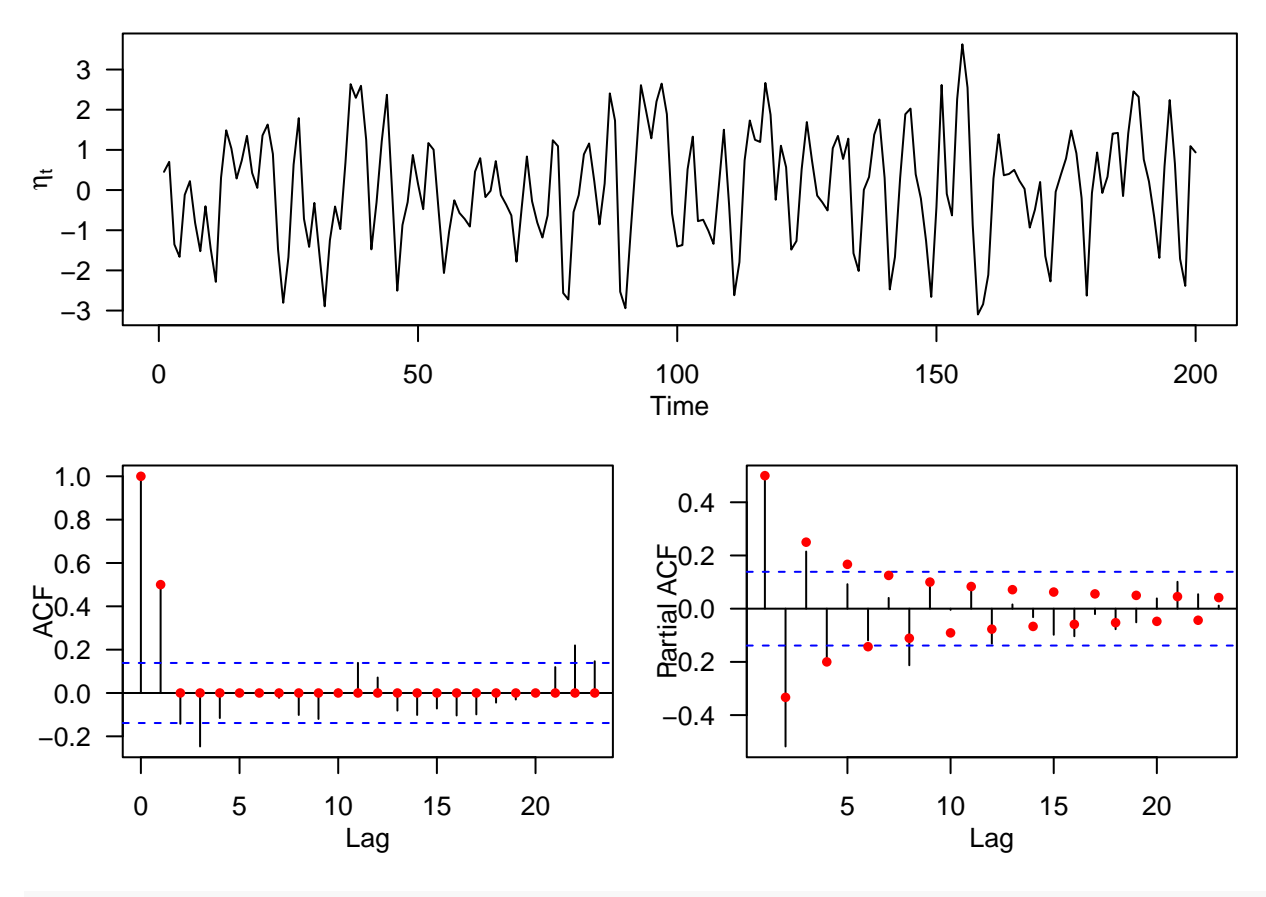

```
arma <- arima.sim(n = 200, list(ar = c(0.5, 0.25), ma = c(1)))
```

```
par(las = 1, mgp = c(2, 1, 0), mar = c(3.6, 3.6, 0.8, 0.6))layout(matrix(c(1, 1, 2, 3), 2, 2, byrow = TRUE))
ts.plot(arma, ylab = expression(eta[t]))
acf(arma)
acf_true <- ARMAacf(ar = c(0.5, 0.25), ma = c(1), lag.max = 23)
points(0:23, acf_true, col = "red", cex = 0.8, pch = 16)
pacf(ma1)
pacf_true <- ARMAacf(ar = c(0.5, 0.25), ma = c(1), lag.max = 23,
                     pact = T)points(1:23, pacf_true, col = "red", cex = 0.8, pch = 16)
```
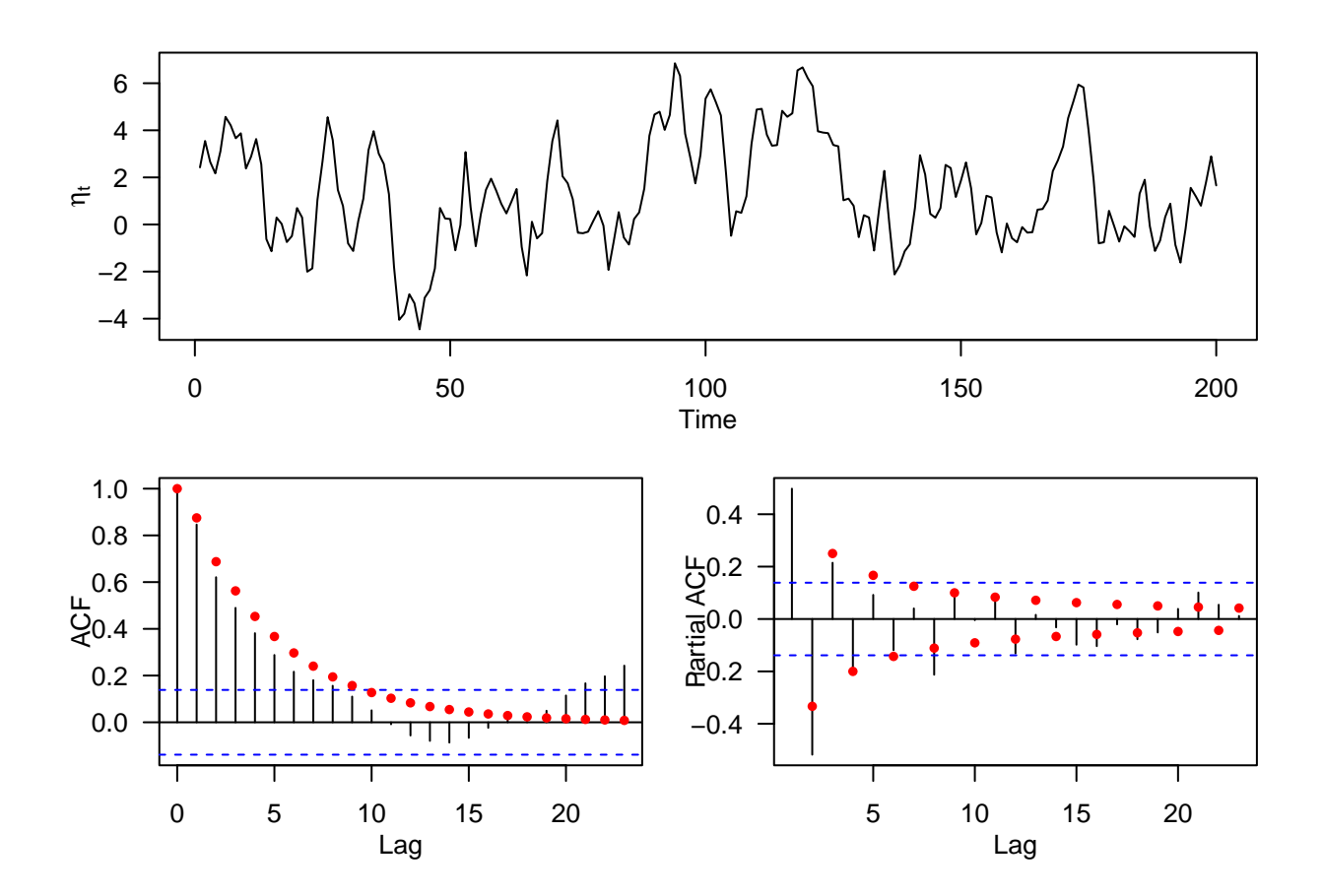

<span id="page-3-0"></span>**Lake Huron Example**

**data**(LakeHuron) **par**(las = 1, mfrow = **c**(2, 1), mar = **c**(4, 4, 0.8, 0.6)) **plot**(LakeHuron, ylab = "Depth (ft)", xlab = "Year")  $points(LakeHuron, cex = 0.8, col = "blue", pch = 16)$ **acf**(LakeHuron)

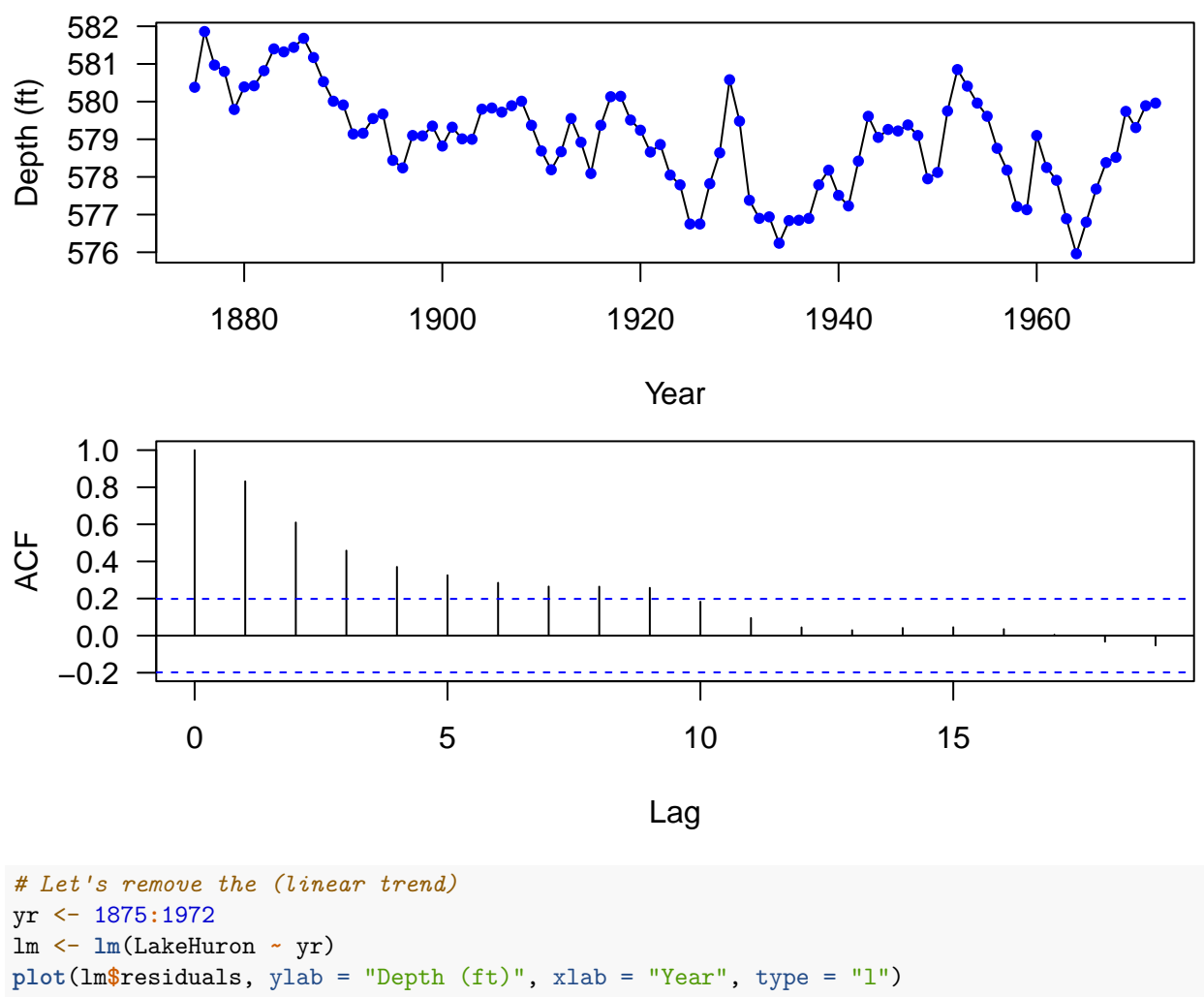

**points**(lm**\$**residuals, cex = 0.8, col = "blue", pch = 16)

**acf**(lm**\$**residuals)

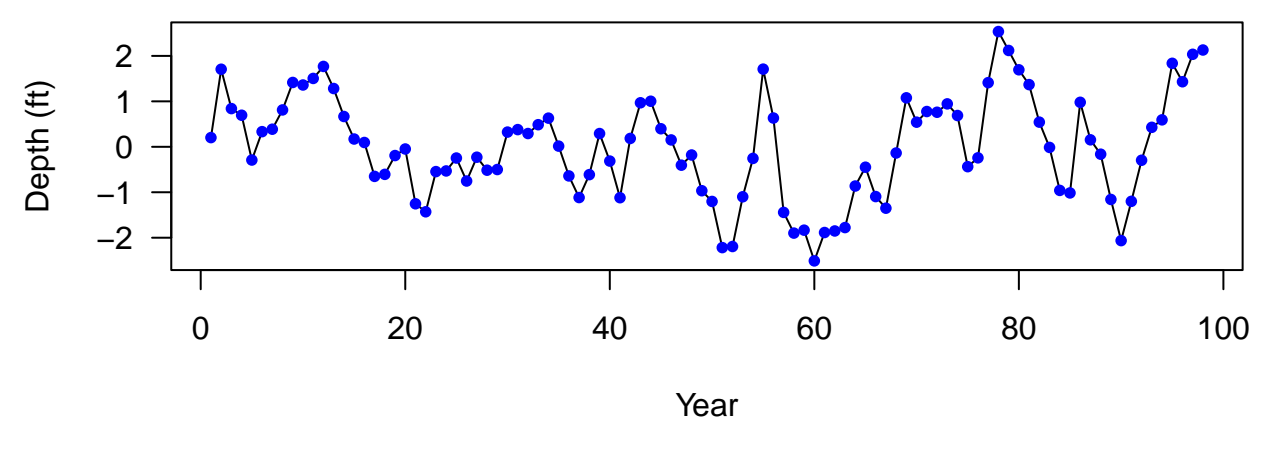

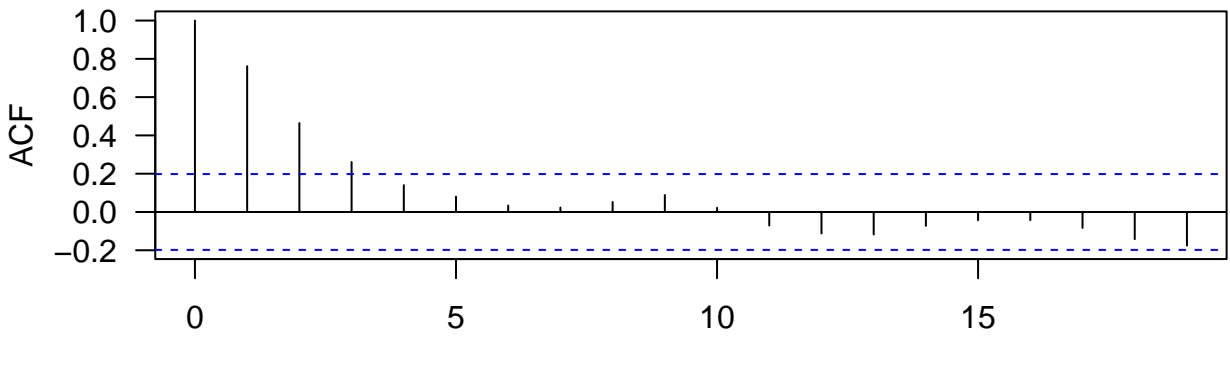

Lag

 $par(mfrow = c(1, 1), las = 1)$ **plot**(0**:**19, **acf**(LakeHuron, plot = F)**\$**acf, type = "h", xlab = "Lag", ylab = "ACF", ylim = **c**(**-**0.2, 1))  $abline(h = 0, col = "gray")$ **abline**(h = **c**(**-**1, 1) **\* qnorm**(0.975) **/ sqrt**(**length**(LakeHuron)) , col = "blue", lty = 2) acf\_detrend <- **acf**(lm**\$**residuals, plot = F)**\$**acf **points**(0**:**19, acf\_detrend, col = "red")

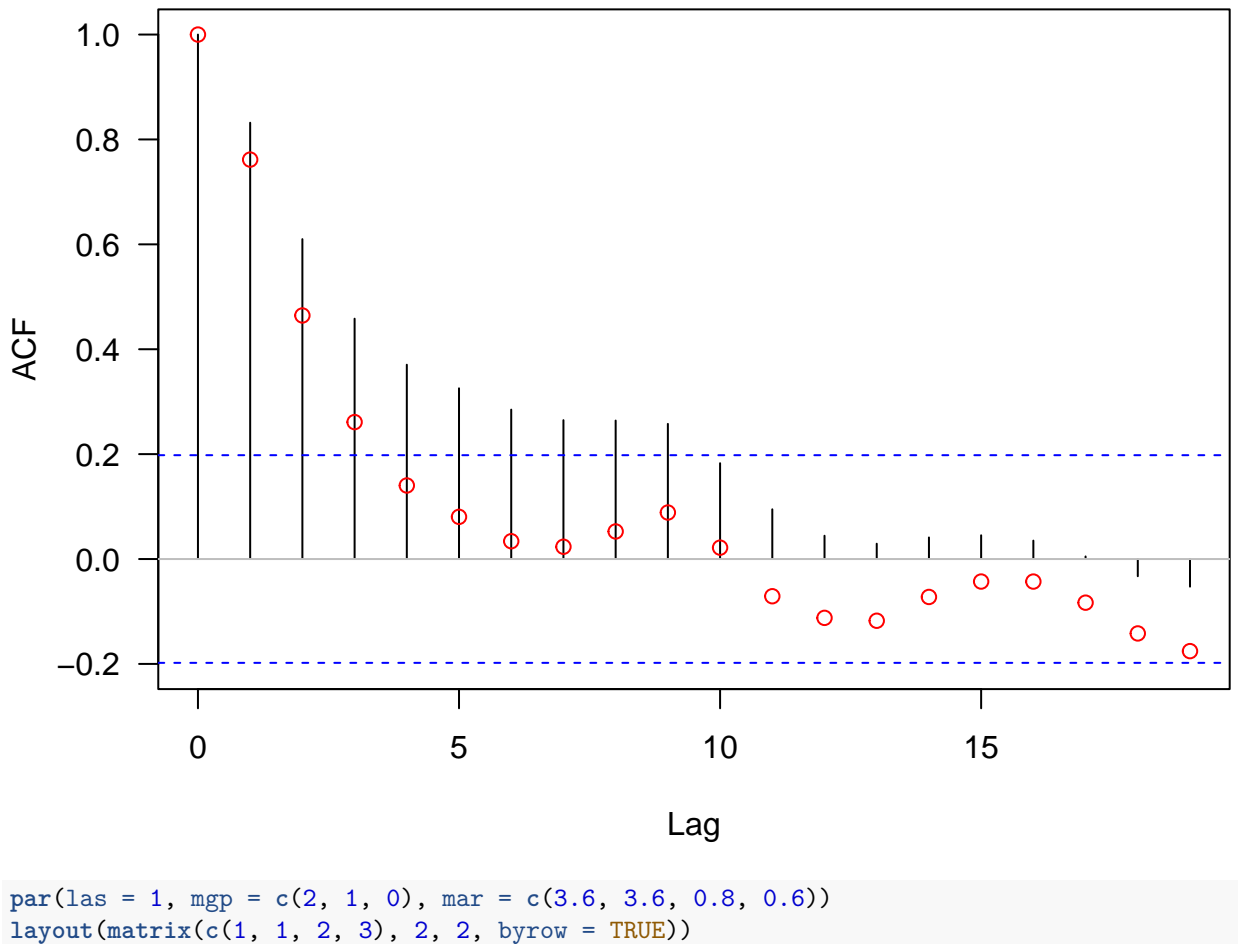

**plot**(lm**\$**residuals, ylab = "Depth (ft)", xlab = "Year", type = "l") **points**(lm**\$**residuals, cex = 0.8, col = "blue", pch = 16) **acf**(lm**\$**residuals) **pacf**(lm**\$**residuals)

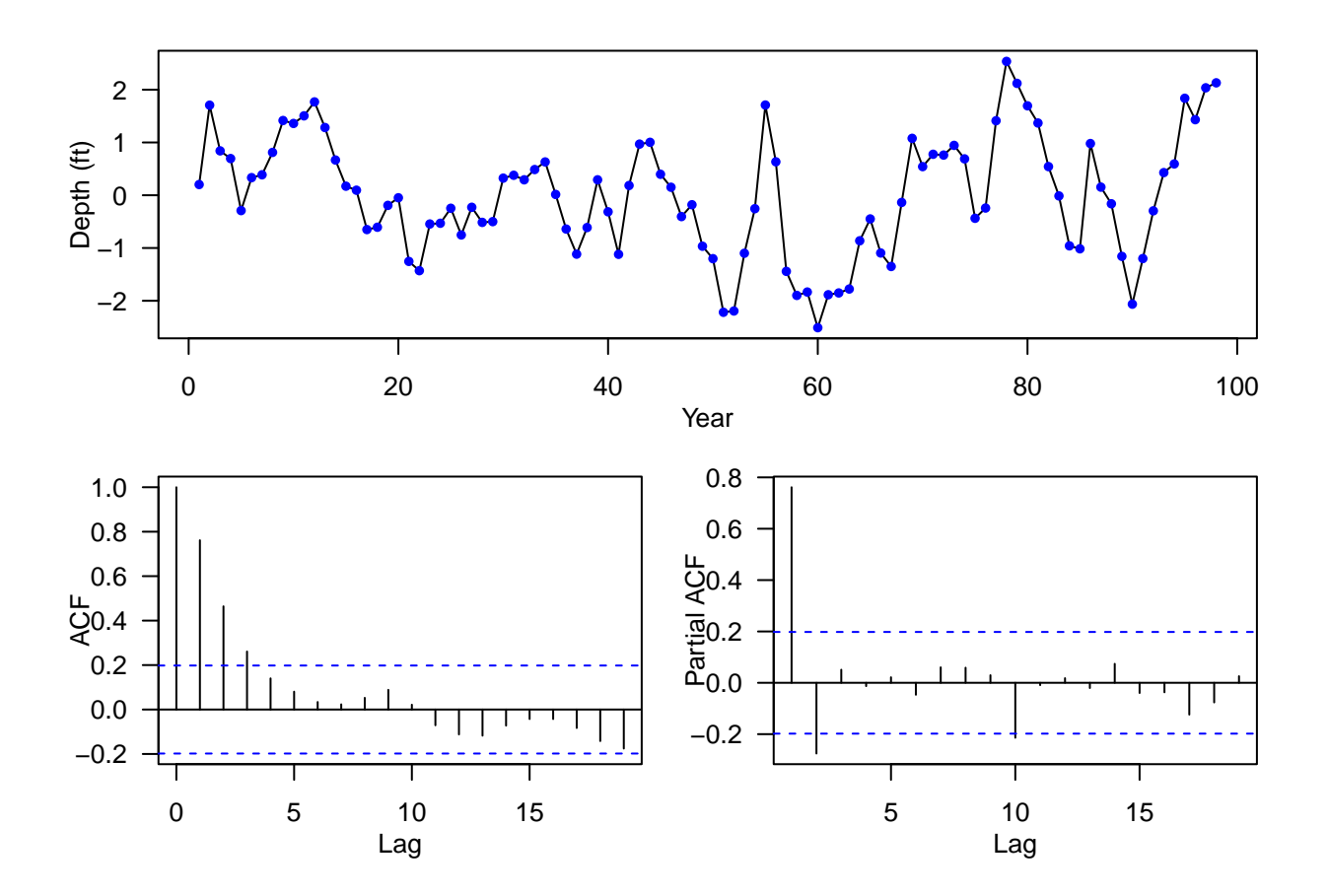

#### <span id="page-7-0"></span>**An example of Yule-Walker estimate**

Let's fit an  $AR(2)$  to the detrended lake huron series

```
YW_est \leq ar(lm$residuals, aic = F, order.max = 2, method = "yw")
# plot sample and estimated acf/pacf
par(las = 1, mgp = c(2, 1, 0), mar = c(3.6, 3.6, 0.6, 0.6), mfrow = c(2, 1))
acf(lm$residuals)
acf_YWest <- ARMAacf(ar = YW_est$ar, lag.max = 23)
points(0:23, acf_YWest, col = "red", pch = 16, cex = 0.8)
pacf(lm$residuals)
pacf_YWest <- ARMAacf(ar = YW_est$ar, lag.max = 23, pacf = T)
points(1:23, pacf_YWest, col = "red", pch = 16, cex = 0.8)
```
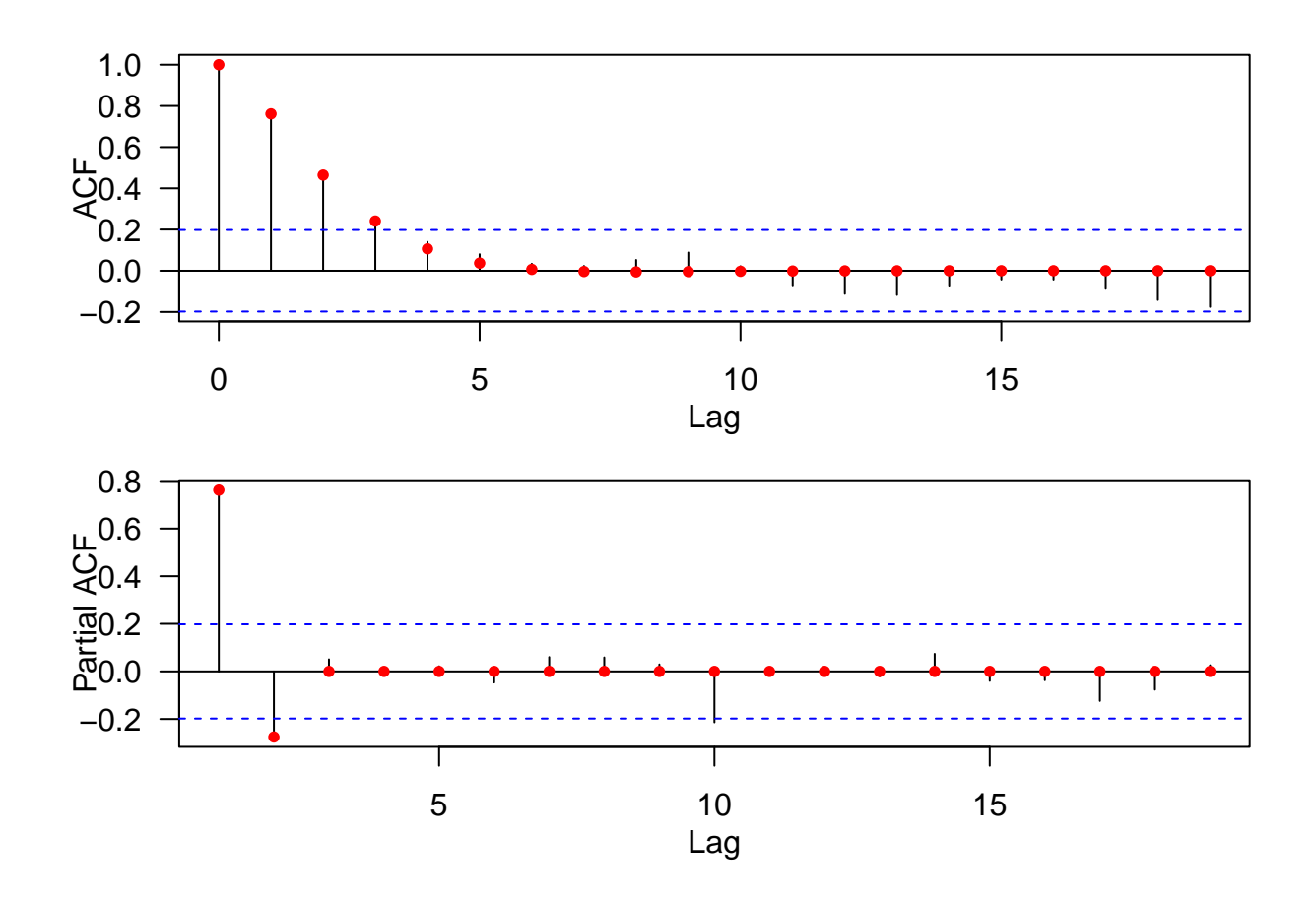

#### <span id="page-8-0"></span>**MLE**

(MLE\_est1 <- **arima**(lm**\$**residuals, order = **c**(2, 0, 0), include.mean = F)) ## ## Call:

```
## arima(x = Im$residuals, order = c(2, 0, 0), include mean = F)##
## Coefficients:
## ar1 ar2
## 1.0050 -0.2925
## s.e. 0.0976 0.1002
##
## sigma^2 estimated as 0.4572: log likelihood = -101.26, aic = 208.51
(MLE_est2 <- arima(lm$residuals, order = c(1, 0, 0), include.mean = F))
##
## Call:
## arima(x = 1m$residuals, order = c(1, 0, 0), include.mean = F)
##
## Coefficients:
## ar1
## 0.7826
```

```
## s.e. 0.0635
##
## sigma^2 estimated as 0.4975: log likelihood = -105.32, aic = 214.65
(MLE_est3 <- arima(lm$residuals, order = c(2, 0, 1), include.mean = F))
##
## Call:
## \arima(x = \ln\frac{x}{\cosh\left(\frac{x}{\cosh\left(\frac{y}{\cosh\left(\frac{y}{\cosh\left(\frac##
## Coefficients:
## ar1 ar2 ma1
## 0.8381 -0.1631 0.1842
## s.e. 0.3178 0.2618 0.3179
##
## sigma^2 estimated as 0.4556: log likelihood = -101.09, aic = 210.19
(MLE_est4 <- arima(LakeHuron, order = c(2, 0, 0), xreg = yr))
##
## Call:
## arima(x = LakeHuron, order = c(2, 0, 0), xreg = yr)##
## Coefficients:
## ar1 ar2 intercept yr
## 1.0048 -0.2913 620.5115 -0.0216
## s.e. 0.0976 0.1004 15.5771 0.0081
##
## sigma^2 estimated as 0.4566: log likelihood = -101.2, aic = 212.4
```
## <span id="page-9-0"></span>**Diagnostic**

**Box.test**(YW\_est**\$**resid[**-**(1**:**2)], type = "Ljung-Box")

```
##
## Box-Ljung test
##
## data: YW_est$resid[-(1:2)]
## X-squared = 0.56352, df = 1, p-value = 0.4528
```
**Box.test**(MLE\_est4**\$**residuals, type = "Ljung-Box")

```
##
## Box-Ljung test
##
## data: MLE_est4$residuals
## X-squared = 0.03358, df = 1, p-value = 0.8546
```
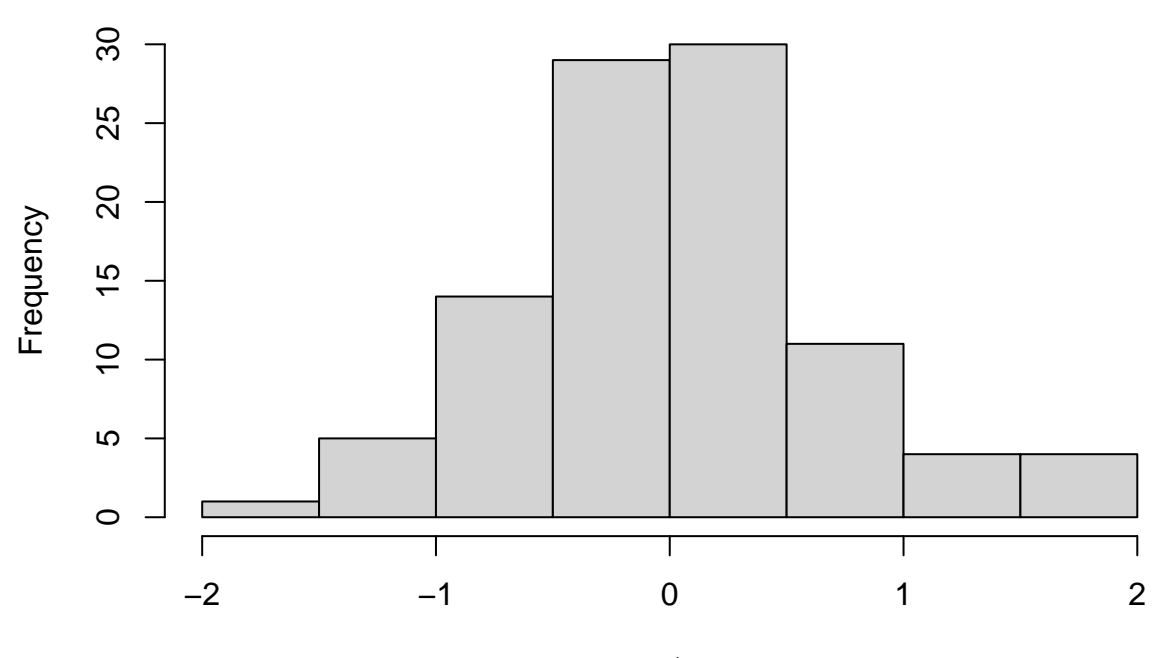

**Histogram of MLE\_est4\$residuals**

MLE\_est4\$residuals

**qqnorm**(MLE\_est4**\$**residuals, col = "blue", cex = 0.8) **qqline**(MLE\_est4**\$**residuals)

**Normal Q−Q Plot**

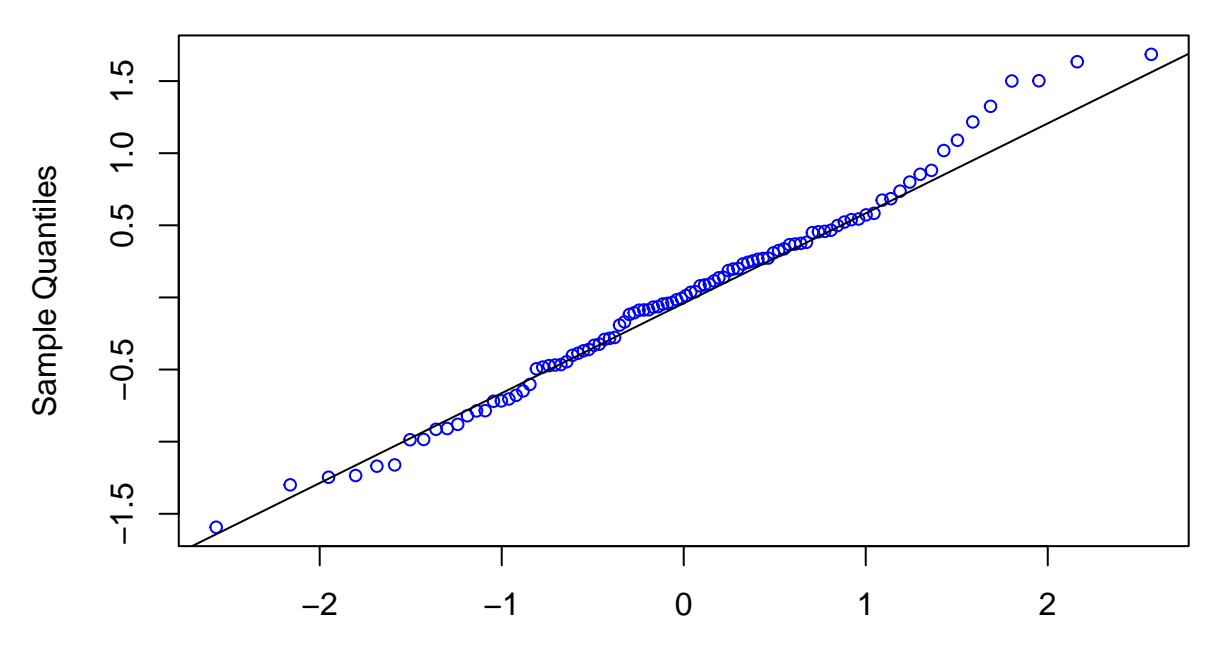

Theoretical Quantiles